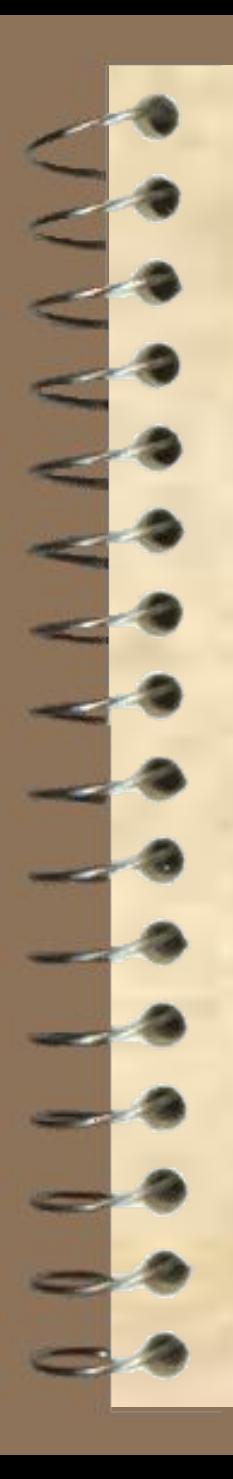

Московский государственный строительный университет Кафедра электротехники и электропривода

# **ЭЛЕКТРОТЕХНИКА**

**Часть 1. Электрические и магнитные цепи. Электрические измерения**

*Лекция 3. Однофазная цепь с последовательным соединением электроприемников*

> **Электронные лекции** Составитель: профессор И.Г. Забора Москва – 2014 г.

1

# **Лекцию читает профессор кафедры «Электротехника и электропривод» МГСУ** *Забора Игорь Георгиевич* **E-mail: izabora@yandex.ru**

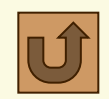

### Цепь с последовательным соединением R,L,C-элементов

Рассмотрим цепь переменного тока с последовательным соединением резистора **R**, индуктивности **L** и конденсатора **С** или иначе – неразветвленная цепь с **R,L,C**-элементами, к которой приложено синусоидальное напряжение питания **u = U m sin(ωt+φ)**, равное ЭДС источника **е = E m sin(ωt+φ)**.

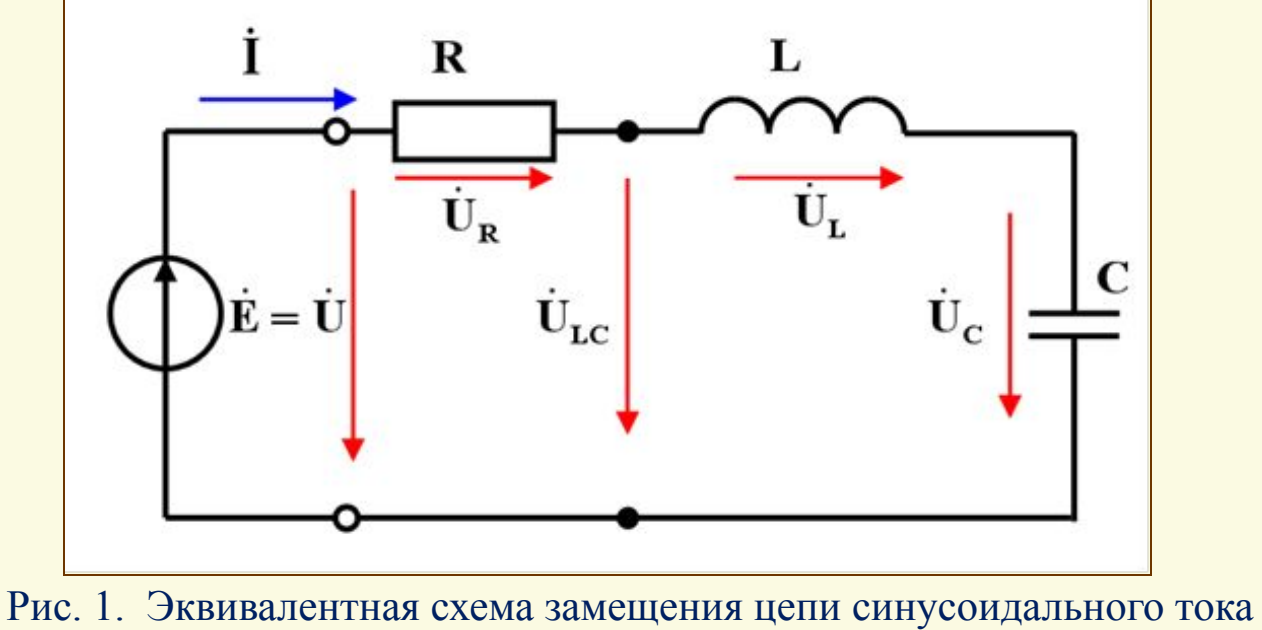

с последовательным соединением **R,L,C**-элементов

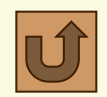

### Цепь с последовательным соединением R,L,C-элементов

Согласно второму закону Кирхгофа комплексное напряжение U, приложенное к входным зажимам цепи (см. рис.1), равно алгебраической (векторной) сумме комплексных напряжений  $U_R, U_L, U_C$  соответственно, на резистивном R, индуктивном L и емкостном С элементах:

$$
\mathbf{U} = \mathbf{U}_{\mathbf{R}} + \mathbf{U}_{\mathbf{L}} + \mathbf{U}_{\mathbf{C}}.
$$

Из схемы замещения видно, что на основании второго закона Кирхгофа можно составить еще два уравнения равновесия напряжений исследуемой цепи:  $\mathbf{U} = \mathbf{U}_{R} + \mathbf{U}_{L}$ ,

 $\mathbf{U}_{\text{LC}} = \mathbf{U}_{\text{L}} + \mathbf{U}_{\text{C}}$ 

где U<sub>LC</sub> – комплексная (векторная) сумма комплексных напряжений на индуктивном  $X<sub>L</sub>$  и емкостном  $X<sub>C</sub>$  сопротивлениях. Величины напряжений на сопротивлениях  $\mathbf{R}, \mathbf{X}_{\mathbf{L}}, \mathbf{X}_{\mathbf{C}}$  этих элементов определяются по закону Ома для отдельных R,L,C-элементов цепи:

$$
\mathbf{U}_{\mathbf{R}}\mathbf{=}\mathbf{I}_{\mathbf{R}}\mathbf{R};\qquad \mathbf{U}_{\mathbf{L}}\mathbf{=}\mathbf{I}_{\mathbf{L}}\mathbf{X}_{\mathbf{L}};\qquad \mathbf{U}_{\mathbf{C}}\mathbf{=}\mathbf{I}_{\mathbf{C}}\mathbf{X}_{\mathbf{C}}.
$$

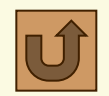

### Цепь с последовательным соединением R,L,C-элементов

Векторная диаграмма для однофазной цепи с последовательным соединением **R,L,C**-элементов строиться по правилам, подробно изложенным в электронном пособии по лабораторным работам [1].

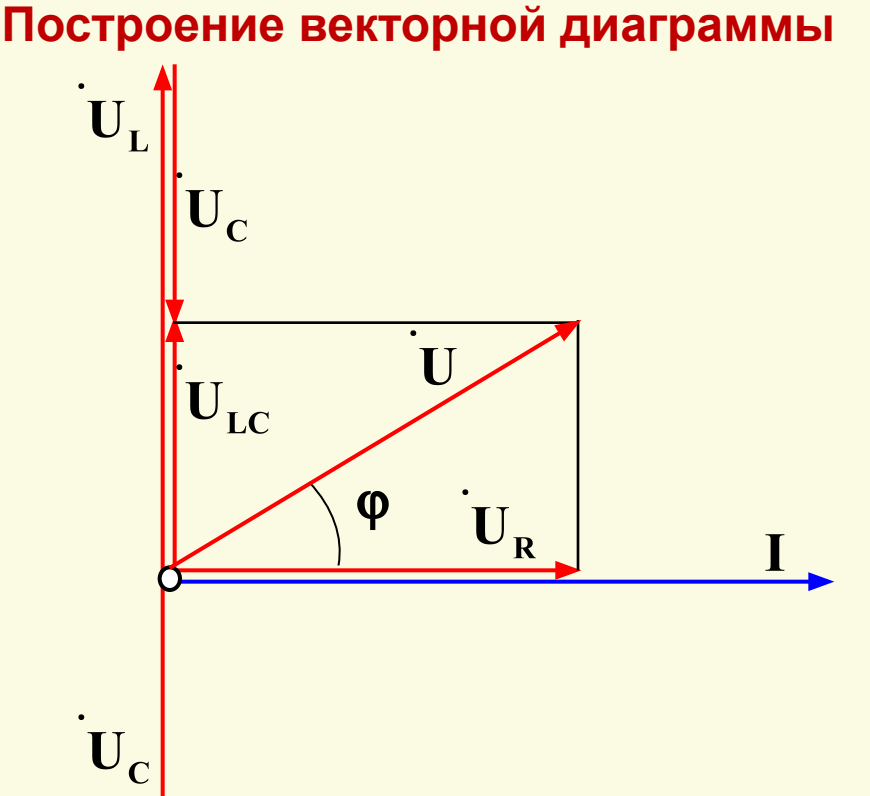

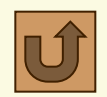

### Цепь с последовательным соединением R,L,C-элементов

Была построена векторная диаграмма при откладывании векторов напряжений  $U_{\rm R}$ ,  $U_{\rm L}$ ,  $U_{\rm C}$  *из общего начала*, когда  $U_{\rm L}$ > $U_{\rm C}$ . Ниже показано построение той же векторной диаграммы при откладывании  $\bm{\mu}$ епочки векторов напряжений  $\mathbf{U}_{\mathbf{R}}, \mathbf{U}_{\mathbf{L}}, \mathbf{U}_{\mathbf{C}^{\perp}}$ 

### **Построение векторной диаграммы**

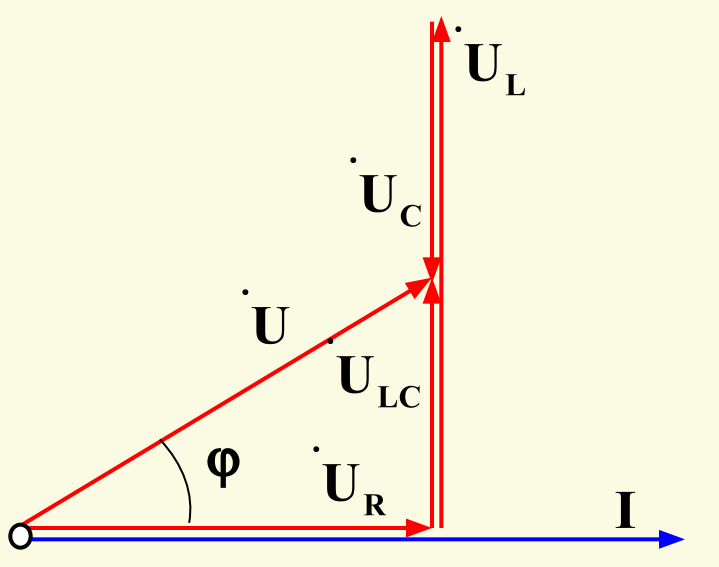

Обе векторные диаграммы идентичны и построены для случая *активно-* $\boldsymbol{u}$ ндуктивной нагрузки, когда  $\mathbf{U_L}\text{>} \mathbf{U_C}$ 

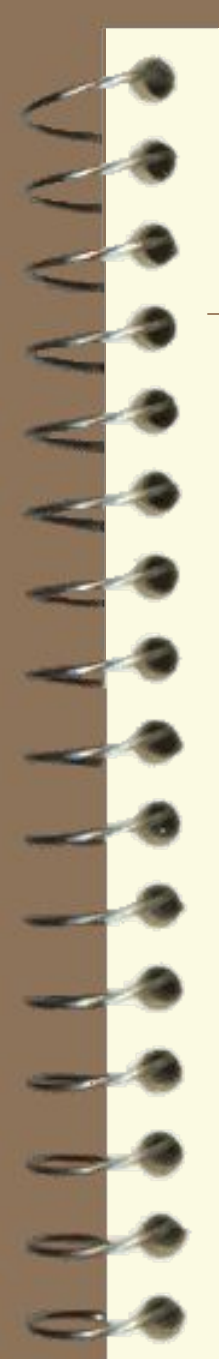

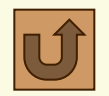

### Цепь с последовательным соединением R,L, С-элементов

Здесь показано построение векторной диаграммы при откладывании векторов напряжений  $U_R$ ,  $U_L$ ,  $U_C$  из общего начала, когда  $U_C > U_L$ . Построение векторной диаграммы

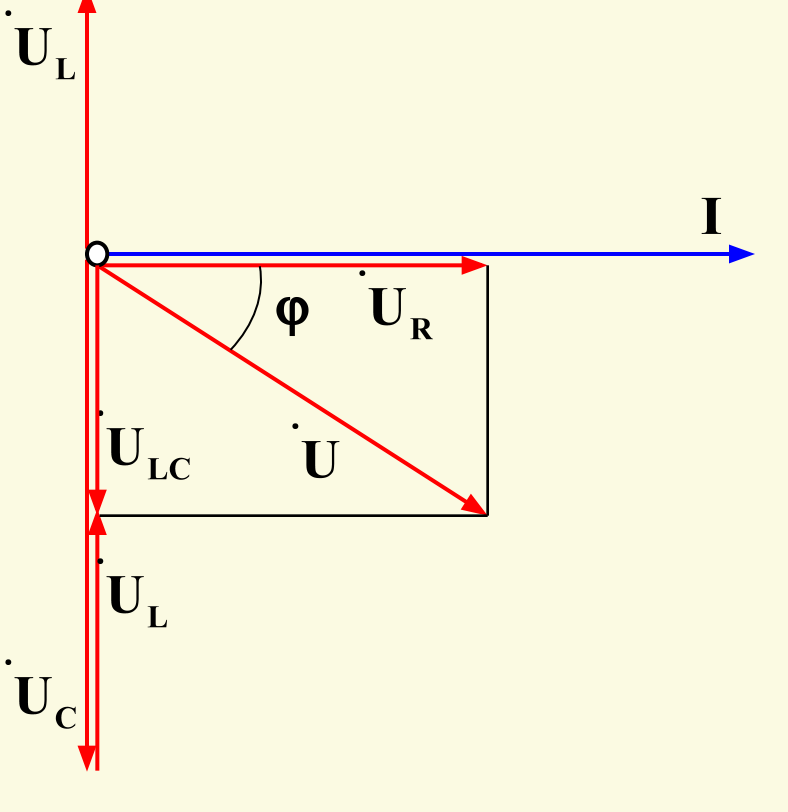

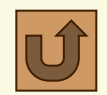

## Цепь с последовательным соединением R,L, С-элементов

Здесь показано построение предыдущей векторной диаграммы, когда  $U_{\rm c}$  >  $U_{\rm L}$  при откладывании цепочки векторов напряжений  $U_{\rm R}$ ,  $U_{\rm L}$ ,  $U_{\rm c}$ . Построение векторной диаграммы

> $\mathbf{I}$  $U_{LC}$ T) U

Две последние векторные диаграммы идентичны и построены для случая активно-емкостной нагрузки, когда  $\mathbf{U}_{\mathbf{C}}$  >  $\mathbf{U}_{\mathbf{L}}$ .

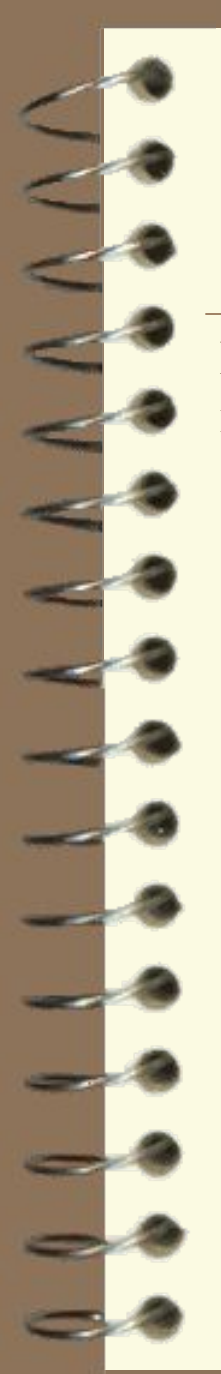

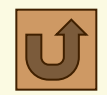

### Цепь с последовательным соединением R,L,C-элементов

На рисунке ниже показаны две ранее построенные векторные диаграммы при откладывании *цепочки векторов* напряжений  $U_R$ ,  $U_L$ ,  $U_C$ .

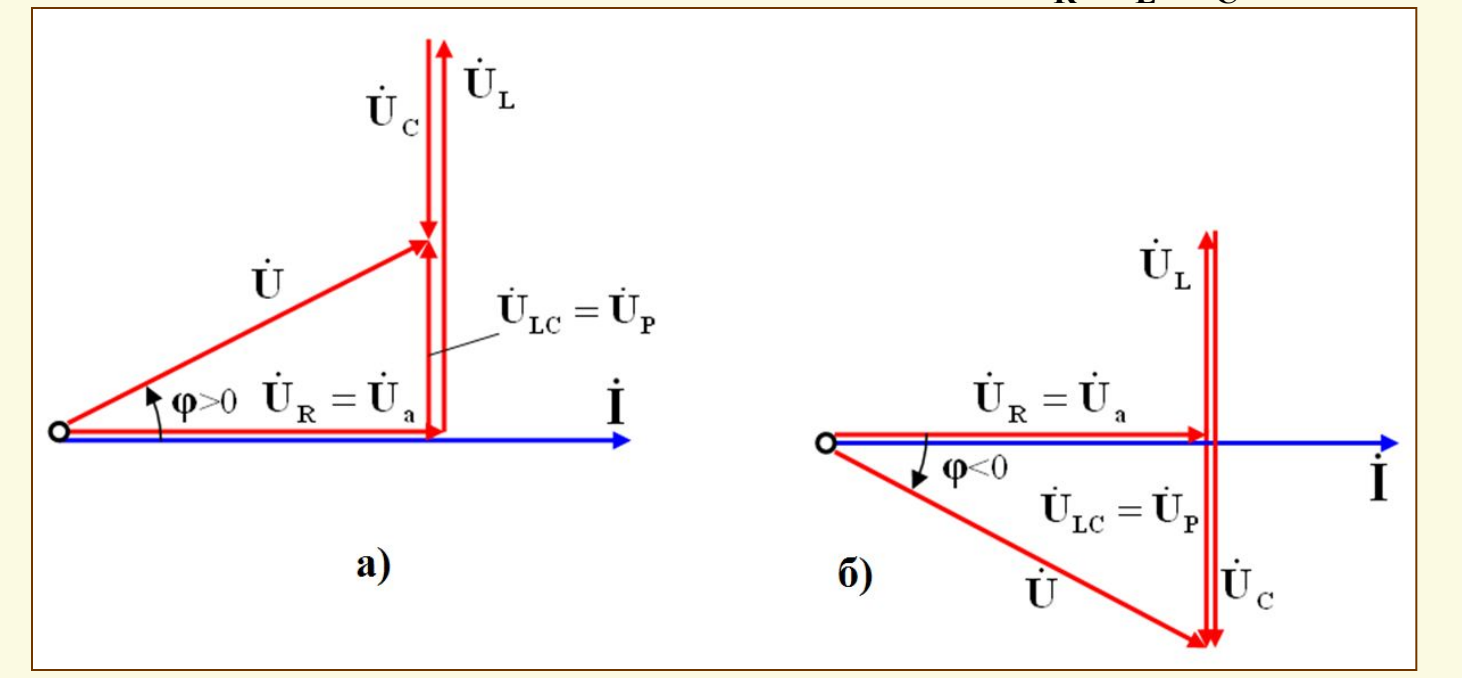

Рис. 2. Векторная диаграмма тока и напряжений для цепи с последовательным соединением **R,L,C**-элементов

- $a$  активно-индуктивная нагрузка  $(\mathbf{U}_\mathbf{L}$ > $\mathbf{U}_\mathbf{C})$ ;
- $\boldsymbol{\delta}$  активно-емкостная нагрузка  $(\mathbf{U_c}\!\!>\!\!\mathbf{U_L})$

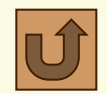

### Цепь с последовательным соединением R,L, С-элементов

Векторы напряжений  $U_R$ ,  $U_{LC}$ , U на векторных диаграммах имеет вид прямоугольного треугольника (см. рис. 2). Гипотенуза треугольника напряжений равна *полному напряжению* U, а катеты треугольника  $U_{\rm a} = U_{\rm R} = RI$  и  $U_{\rm p} = U_{\rm LC} = |U_{\rm L} - U_{\rm C}| = |X_{\rm L} - X_{\rm C}|$  называют – активной и реактивной составляющей полного напряжения.

Вектор реактивной составляющей напряжения U<sub>p</sub> опережает по фазе вектор тока I на угол *п*/2 при активно-индуктивной нагрузке (рис. 2, а) и отстает по фазе от тока на угол  $\pi/2$  при активно-емкостной нагрузке (рис. 2,6).

Вектор полного напряжения U опережает по фазе вектор тока I на угол ф при активно-индуктивной нагрузке (рис. 2,а) и отстает по фазе от тока на угол ф при активно-емкостной нагрузке (рис. 2,6).

Из векторной диаграммы (рис. 2) легко получаются формулы, связывающие величины напряжений в последовательной цепи. Из теоремы Пифагора для прямоугольного треугольника векторов напряжений  $U_R$ ,  $U_L$ ,  $U_L$ 

$$
U = \sqrt{U_a^2 + U_p^2} = \sqrt{U_R^2 + (U_L - U_C)^2};
$$

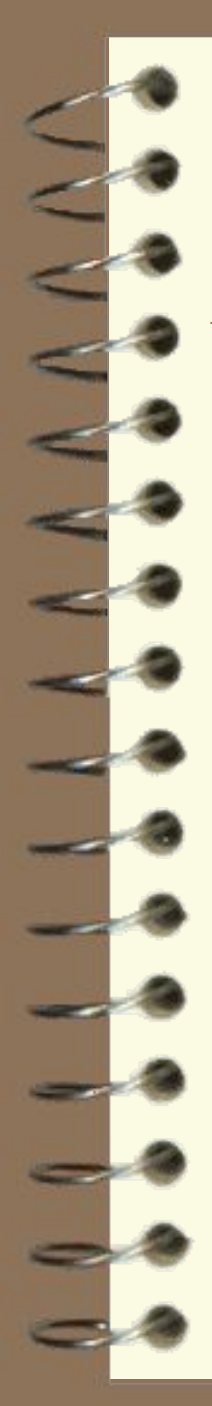

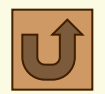

### Цепь с последовательным соединением R,L, С-элементов

 $U_{\rm a}$ = $U_{\rm R}$ =Ucos $\phi$ ;  $U_p=U_{LC}=U_L-U_C$  = Usin $\phi$ ;  $\cos\phi=U_R/U$ .

Если составляющие напряжений U, U<sub>a</sub>=U<sub>R</sub>, U<sub>IC</sub>=U<sub>I</sub>-U<sub>I</sub>-U<sub>C</sub>|=U<sub>p</sub>, образующие на векторной диаграмме прямоугольный треугольник напряжений

(см. рис. 2) разделить на ток I, то может быть получен подобный прямоугольный треугольник сопротивлений (см. рис. 3).

Стороны треугольника сопротивлений на основании закона Ома образуют: полное сопротивление Z - гипотенузу треугольника, активное сопротивление R - горизонтальный катет, общее реактивное сопротивление X - вертикальный катет.

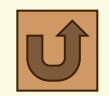

### Цепь с последовательным соединением R,L,C-элементов

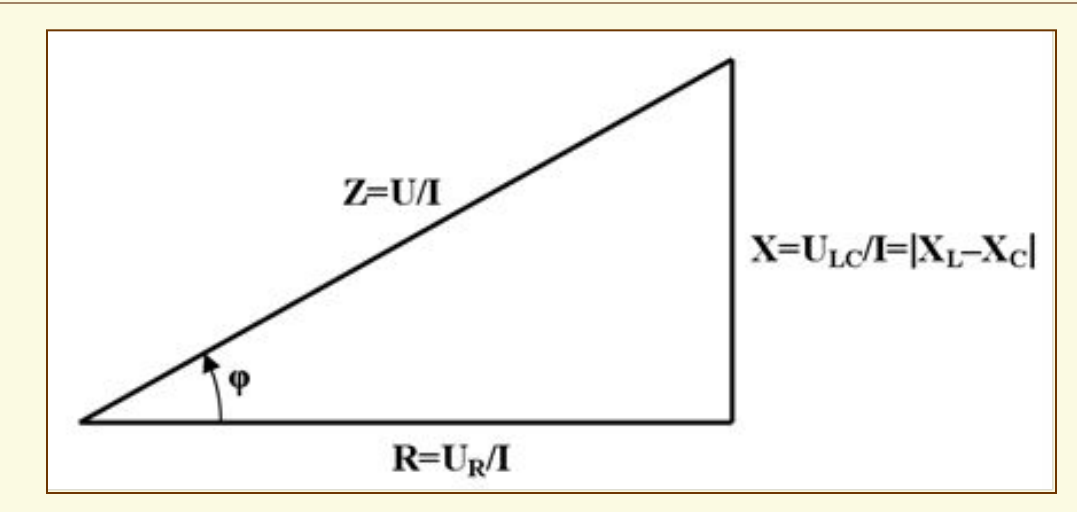

Рис3. Треугольник сопротивлений для цепи с последовательным соединением R,L,C-элементов

Из прямоугольного треугольника сопротивлений (рис. 3) легко выводятся формула полного сопротивления **Z**, , а также формулы выражающие связь между сопротивлениями  $\mathbf{R}, \mathbf{X}, \mathbf{X}_{\mathbf{L}}$  и  $\mathbf{X}_{\mathbf{C}}$  :

$$
Z = \frac{U}{I} = \sqrt{R^2 + (X_L - X_C)^2};
$$

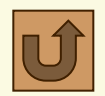

### Расчет мощностей в цепи с R,L,C-элементами

$$
R = Z\cos\phi; \qquad X = |X_L - X_C| = Z\sin\phi; \qquad \cos\phi = R / Z.
$$

Eсли составляющие напряжений **U**,  $U_a = U_R$ ,  $U_{LC} = U_L - U_C = U_P$ , образующие на векторной диаграмме рис. 2. прямоугольный треугольник напряжений, умножить на ток **I**, то может быть получен подобный прямоугольный *треугольник мощностей*, как показано на рисунке ниже.

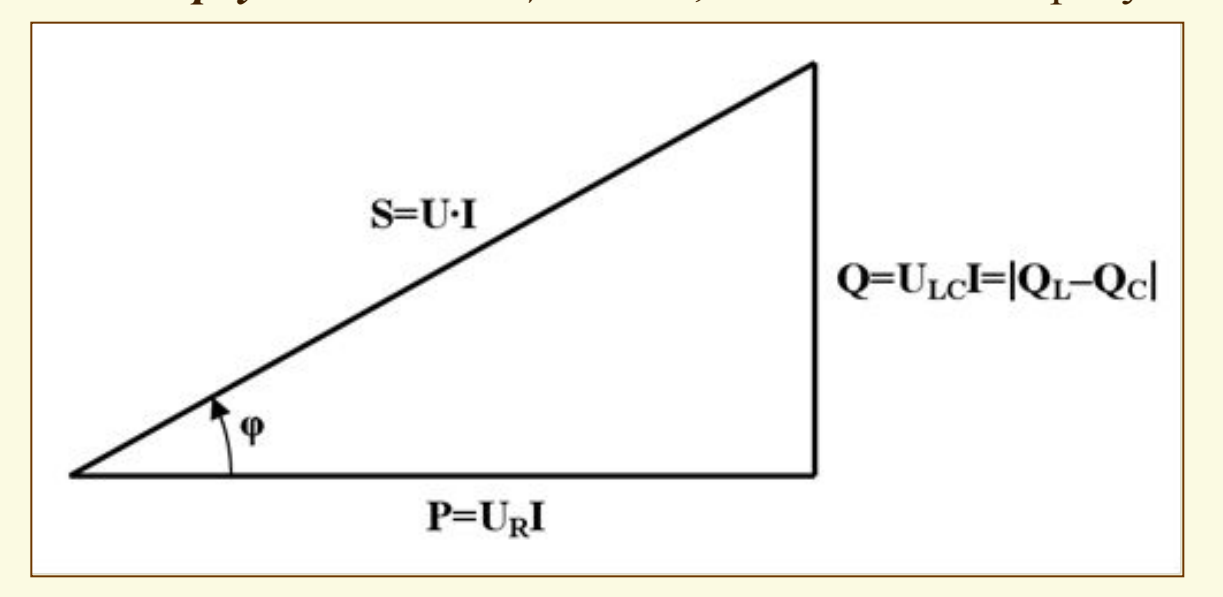

Рис. 4. Треугольник мощностей для цепи с **R,L,C**-элементами

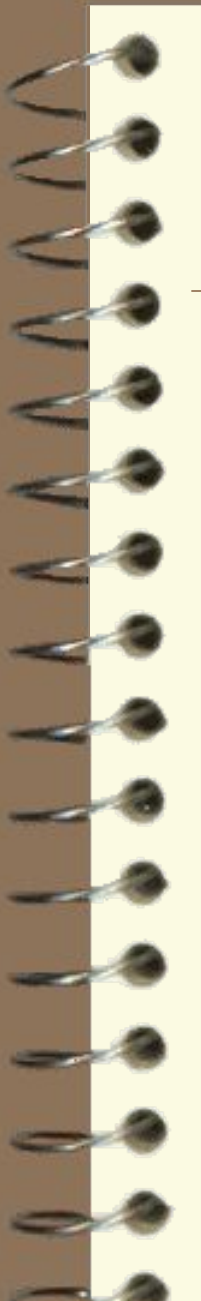

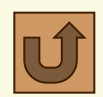

### Расчет мощностей в цепи с R,L,C-элементами

Из треугольника мощностей видно, что активная мощность **Р** равна: **P = Scosϕ = UIcosϕ**. Активная мощность выделяемая в резисторе с активным сопротивлением **R** также определяется из закона Ома по формулам:

$$
\mathbf{P} = \mathbf{U}_{\mathbf{R}} \mathbf{I} = \mathbf{I}^2 \mathbf{R} = \frac{(\mathbf{U}_{\mathbf{R}})^2}{\mathbf{R}}.
$$

Активная мощность в цепях синусоидального тока измеряется, как и в цепях постоянного тока – в *ваттах* (**Вт**) и *киловаттах* (**кВт**) или *мегаваттах* (**МВт**)

*Активная мощность* – это средняя за период мощность, выделяемая на резистивных элементах в цепи с синусоидальными напряжениями и токами. *Активная мощность* характеризует интенсивность однонаправленной передачи энергии от источника к электроприемнику и ее необратимое преобразование в другие виды энергии, в частности, в тепловую энергию. *В этом заключается физическая сущность активной мощности*.

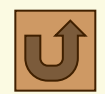

### Расчет мощностей в цепи с R,L, С-элементами

Реактивная мощность О обусловлена наличием в цепи индуктивности и (или) емкости и из треугольника мощностей (см. рис. 4) рассчитывается по  $\phi$ ормуле:  $Q =$ Ssin $\phi =$ UIsin $\phi$ .

Реактивная мощность, связанная с реактивным сопротивлением  $X = |X_L - X_C|$ , из закона Ома определяется по формулам:  $Q = I^2X = I^2|X_L - X_C|$ . Единица измерения реактивной мощности - вольт-ампер реактивный (ВАр) и в тысячу раз большая - киловольт-ампер реактивный (кВАр). Величина общей реактивной мощности цепи синусоидального тока с R,L, С-элементами равна модулю разности реактивной индуктивной мощности  $Q_L$  и реактивной емкостной мощности  $Q_C$ :  $Q = |Q_L - Q_C|$ . Здесь реактивная индуктивная мощность, или просто - индуктивная мощность определяется по формулам:

$$
\mathbf{Q}_{\mathbf{L}} = \mathbf{U}_{\mathbf{L}} \mathbf{I} = \frac{\mathbf{U}_{\mathbf{L}}^2}{\mathbf{X}_{\mathbf{L}}} = \mathbf{I}^2 \mathbf{X}_{\mathbf{L}}.
$$

Реактивная емкостная мощность, или просто - емкостная мощность определяется по формулам:

$$
\mathbf{Q}_{\rm C} = \mathbf{U}_{\rm C} \mathbf{I} = \frac{\mathbf{U}_{\rm C}^2}{\mathbf{X}_{\rm C}} = \mathbf{I}^2 \mathbf{X}_{\rm C}.
$$

15

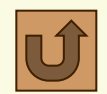

### Расчет мощностей в цепи с R,L, С-элементами

Если индуктивный и емкостной элементы находятся в одной цепи, то они могут обмениваться электроэнергией не только с источником, но и друг с другом. В этом случае имеет место процесс колебания энергии, но необратимых преобразований энергии нет (если пренебречь сравнительно небольшими потерями энергии в проводниках катушки индуктивности и в диэлектрическом материале между обкладками конденсатора). Мощность энергии, колеблющейся между источником и электроприемниками и не преобразующейся в другие виды энергии, и есть реактивная мощность Q. Полной мощностью S цепи синусоидального тока с R,L,C-элементами называют максимально возможную мощность, получаемую при заданном входном напряжении U и общем токе I цепи. Максимальная мощность получается при cosф =1, то есть когда угол сдвига фаз между напряжением и током равен нулю  $(cos 0^{\circ} = 1)$ :

 $S = UI$ 

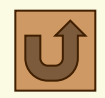

### Расчет коэффициента мощности в цепи с R,L,C-элементами

Из закона Ома, можно получить еще две равноценные формулы для подсчета<br>полной мощности:  $S = I^2 Z = \frac{U^2}{I}$ . полной мощности:

Из треугольника мощностей формула расчета полной мощности:

$$
S = UI = \sqrt{P^2 + Q^2}.
$$

Единица измерения полной мощности **S** – *вольт-ампер* (**ВА**). В практике используют более крупные единицы полной мощности: *киловольт-ампер* (к**ВА**), (1 кВА=10<sup>3</sup> ВА) и мегавольт-ампер (МВА), (1 МВА = 10<sup>6</sup> ВА.) *Коэффициентом мощности* цепи синусоидального тока с **R,L,C**-элементами *называется отношение активной мощности* **Р** *к полной мощности* **S**, которое является безразмерной величиной и принимает значения в интервале от 0 до 1:  $\cos \varphi = \frac{P}{S} = \frac{P}{\sqrt{P^2 + Q^2}}.$ 

Из треугольника векторов напряжений (рис.2) и треугольника сопротивлений (рис.3) можно получить другие формулы для коэффициента мощности:

$$
\cos \varphi = \frac{U_R}{U} = \frac{R}{Z}.
$$

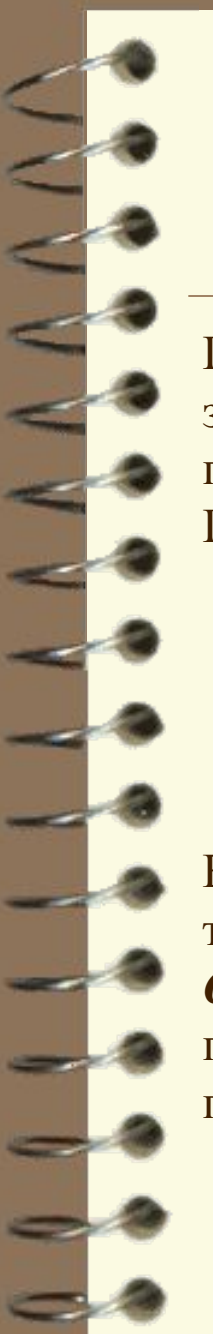

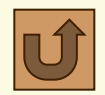

## **ТЕСТ – Цепь с последовательными R,L,C-элементами**

При нажатии на расположенную внизу кнопку-гиперссылку «**ТЕСТ**» запускается тестирующая программа и предоставляет пользователю выборку пяти вопросов и задач из общего количества 29 по теме раздела. При этом появляется окно *Выбор режима*.

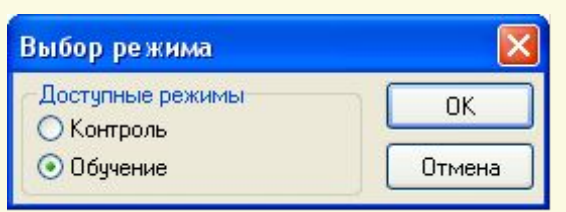

В этом окне следует отметить пункт *Обучение* и после – нажать кнопку *Ок*, так как тестирование в настоящем пособии проводится только в режиме *Обучение*. При ошибочных ответах пользователя на вопросы теста приводятся подсказки в виде правильных ответов (в режиме контроля подсказки отсутствуют).

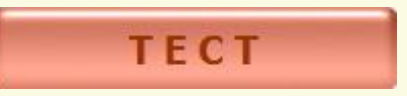

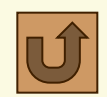

## Резонанс напряжений в последовательной цепи

*Резонансом* в электротехнике называют такой режим работы цепи синусоидального тока, содержащей *индуктивный и емкостной элементы*, при котором *разность фаз* **ϕ** *(угол сдвига фаз) между напряжением и током равна нулю*.

Электрическому резонансу сопутствует ряд особенностей, которые обусловили его широкое использование в радиотехнике, электротехнике, измерительной технике и других областях.

Различают несколько видов резонанса: *резонанс напряжений* (при последовательном соединении **L,C**-элементов), *резонанс токов* (при параллельном соединении **L,C**-элементов), *резонанс в магнитосвязанных цепях* (колебательных контурах), резонанс в цепях с нелинейной индуктивностью – *ферромагнитный резонанс* и др. [1].

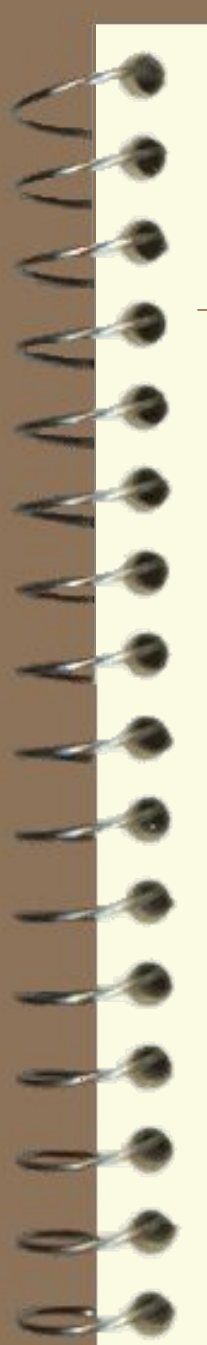

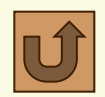

### Резонанс напряжений в последовательной цепи

*Резонансом напряжений называется режим электрической цепи синусоидального тока с последовательно соединенными индуктивностью* **L** *и конденсатором* **С** *при котором угол сдвига фаз между общим напряжением и током в цепи равен нулю* (см. рис. 5,а).

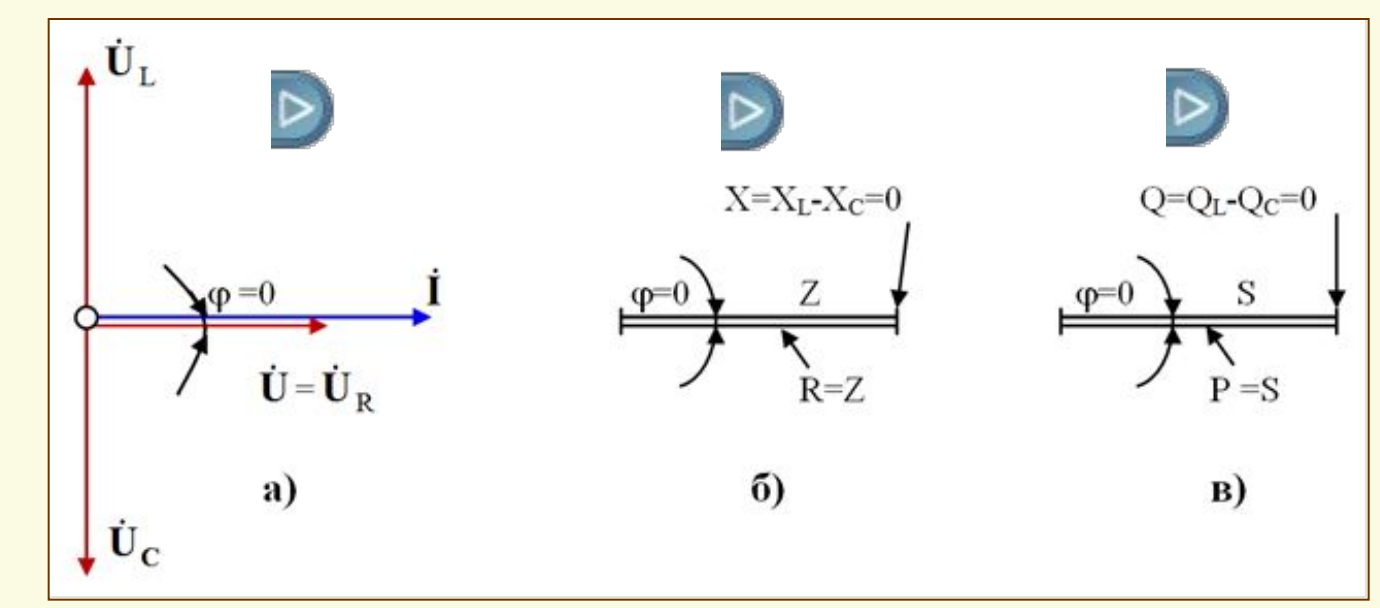

Рис.5. Резонанс напряжений в цепи с последовательным соединением **R,L,C**-элементов

- **а** векторная диаграмма;
- **б** вырожденный треугольник сопротивлений (**Х = 0**);
- **в** вырожденный треугольник мощностей (**Q = 0**)

20

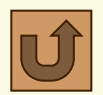

### Резонанс напряжений в последовательной цепи

*Условием наступления резонанса напряжений является равенство*  индуктивного и емкостного сопротивлений цепи:  $\mathbf{X}_{\mathbf{L}} = \mathbf{X}_{\mathbf{C}}$ .

Электрическая цепь, питаемая синусоидальным переменным током, в которую входит конденсатор и катушка индуктивности называется *колебательным контуром*.

Резонанс напряжений можно получить тремя способами:

- 1. Изменением *частоты* **ω** синусоидального тока;
- 2. Изменением *величин индуктивности* или *емкости* колебательного контура, при котором меняются индуктивное  $\mathbf{X}_{\mathbf{L}}$  или емкостное  $\mathbf{X}_{\mathbf{C}}^$ сопротивление;
- 3. При одновременном изменении параметров цепи (колебательного контура) – *частоты* **ω**, *индуктивности* **L**, *емкости конденсатора* **C**.

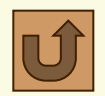

### Резонанс напряжений в последовательной цепи

Из условия резонанса напряжения  $X_L = X_C$  следует, что так как  $X_L = \omega L$  и  $X_c = 1/\omega C$ , TO  $\omega_{\text{pe}3}L = \frac{1}{\omega_{\text{ne}3}C}.$ 

Отсюда следует, что резонансная частота  $\omega_{\text{pes}}$ , рад/сек определяется следующим соотношением индуктивности L и емкости С колебательного контура:  $\omega_{\text{pe}i} = \frac{1}{\sqrt{LC}},$ 

### Резонанс напряжений характеризуется рядом существенных особенностей:

1. Так как при резонансе напряжений угол сдвига фаз между напряжением и током равен нулю  $(\phi = \psi_n - \psi_i = 0)$ , то коэффициент мощности при резонансе принимает наибольшее значение, равное единице:  $\cos \phi = \cos \theta^{\circ} = 1.$ 

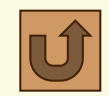

### Резонанс напряжений в последовательной цепи

Как видно из векторной диаграммы на рис. 5,а, в этом случае вектор тока I и вектор общего напряжения U совпадают по направлению, так как они имеют равные начальные фазы  $\psi_n = \psi_i$ .

2. При резонансе напряжений векторы напряжения на индуктивном и емкостном элементах оказываются равными по величине и противоположными по фазе:

так как

$$
L_{\text{pe3}} = U_{\text{Cpe3}},
$$

$$
X_{\text{L}} I = X_{\text{C}} I
$$

 $\mathbf{U}_{\mathbf{r}}$ 

В комплексной форме  $U_{I} = -U_{C}$ , то есть векторы этих напряжений разнонаправленны (см. рис.5,а).

**3.** Поскольку  $U_{Lpes} = U_{Cpes}$ , то напряжение на активном сопротивлении при резонансе напряжений оказывается равным напряжению сети (см. рис. 5,а):

$$
U = \sqrt{U_{\text{Res}^{-}}^{2} \left(U_{\text{Cpes}} - U\right)_{\text{R}}^{2}} = U.
$$

В комплексной форме  $U_R = U$ , то есть векторы этих напряжений однонаправленны (см. рис. 5,а).

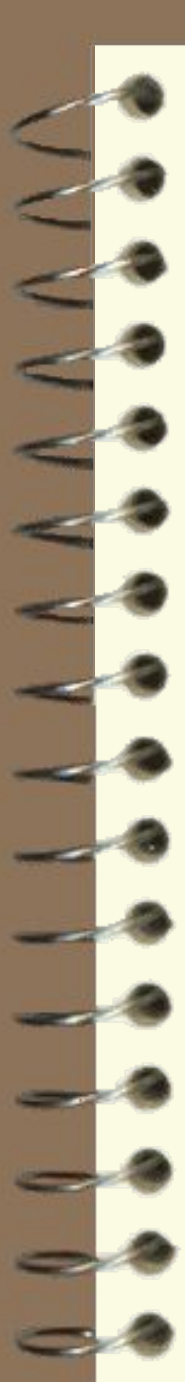

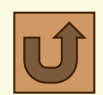

### Резонанс напряжений в последовательной цепи

4. Отношение индуктивного или емкостного сопротивлений к активному сопротивлению цепи с R,L,C-элементами при резонансе называется добротностью колебательного контура Q:

$$
Q = \frac{X_{\text{pes}}}{R} = \frac{X_{\text{pes}}}{R}.
$$

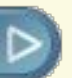

Умножив числитель и знаменатель этих дробей на ток I, получим выражения для добротности колебательного контура через отношения напряжений:

$$
Q = \frac{U_{\text{he}a}}{U} = \frac{\overline{U}_{\text{pe}a}}{U}.
$$

При больших значениях  $X_L$  и  $X_C$  и малых значениях активного сопротивления  $R$  ( $R \ll X_L = X_C$ ), т.е. при высоких значениях добротности Q колебательного контура напряжения:  $U_{Lpes}/U = X_{Lpes}/R = Q >> 1$ ;  $U_{C \text{pes}}/U = X_{C \text{pes}}/R = Q \gg 1$ , то есть напряжение на индуктивности и конденсаторе последовательного колебательного контура при его высокой добротности в режиме резонанса напряжений могут во много раз превысить напряжение питания:

$$
U_{Lpe3} = U_{Cpe3} \gg U.
$$

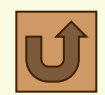

### Резонанс напряжений в последовательной цепи

Например, если у колебательного контура последовательной цепи с R,L,Cэлементами, питаемым синусоидальным напряжением **U = 220 В, R = 1 Ом,**   $X_{L_{\text{Deg}}} = X_{C_{\text{Deg}}} = 1000 \text{ Om}$ , то напряжение на индуктивности и конденсаторе, равно:

 $U_{Lpes} = U_{Cpes} = U \cdot Q = 220 \cdot 1000 = 220000 B = 220 kB.$ 

Поэтому при работе электротехнического оборудования, питаемого сетевым напряжением 220/380 вольт *резонанс напряжений никогда не используется*.

Однако в разнообразных устройствах радиотехники и электроники, где напряжение питания колебательного контура составляет микровольты (1мкВ = 10-6В), резонанс напряжений широко используется, позволяя многократно усилить входной сигнал в виде синусоидального напряжения.

5. Так как при резонансе напряжений  $X_{L} = X_{C}$ , то **полное сопротивление** *цепи принимает минимальное значение*, *равное активному сопротивлению*:

$$
Z = \sqrt{R^2 + (X_{\text{per}} X_{\text{c}})^2} = Z = R.
$$

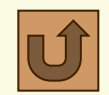

### Резонанс напряжений в последовательной цепи

При этом общее реактивное сопротивление цепи становится равным *Hynno*:  $X_{\text{pes}} = |X_L - X_C| = 0$ .

Поэтому треугольник сопротивлений при резонансе напряжений имеет вырожденный характер, (см. рис. 5б.).

6. На основании закона Ома и с учетом того, что  $Z_{\text{pes}} = R$  следует, что *ток* I в цепи при резонансе напряжений достигает наибольшего значения:

$$
I_{\text{pe}3} = U/Z_{\text{pe}3} = U/R.
$$

Отсюда следует, что ток в цепи при резонансе напряжений может оказаться значительно больше тока, который мог бы быть при отсутствии резонанса.

Это свойство позволяет экспериментально обнаружить резонанс напряжений, следя за изменением тока при изменении частоты  $\omega$ , изменении индуктивности L или емкости С. Однако резонансный ток при определенных условиях опасен - он может, достигнув чрезмерно большой величины, привести к перегреву элементов цепи и выходу их из строя.

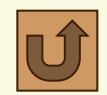

### Резонанс напряжений в последовательной цепи

7. Активная мощность Р при резонансе напряжений имеет наибольшее **значение**, так как  $P = (I_{\text{nes}})^2 R$ , а ток  $I_{\text{pes}}$  – максимален.

8. Общая реактивная мощность Q при резонансе напряжений равна  $\boldsymbol{H}$ улю:  $Q = |Q_L - Q_C| = |U_L I - U_C I| = 0$ , так как  $U_L = U_C$ . Поэтому треугольник мощностей при резонансе имеет вырожденный характер, как показано на рис. 5в.

9. При условии  $R \ll X_L = X_C$  (т.е. при высокой добротности колебательного контура) индуктивная и емкостная мощности  $Q_{L} = Q_{C} >> S = P$ . То есть эти мощности могут во много раз превысить потребляемую полную мощность S. При этом полная мощность S при резонансе целиком выделяется на резистивном элементе R, в виде активной мощности P.

Физически это объясняется тем, что при резонансе напряжений происходит периодический обмен энергии магнитного поля в индуктивном элементе и энергии электрического поля в конденсаторе.

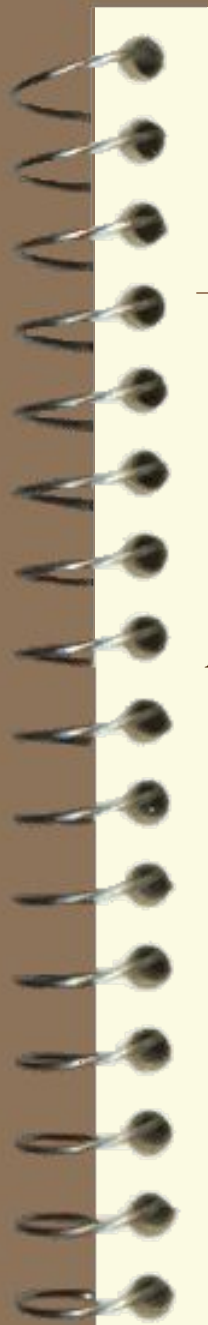

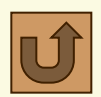

### Резонанс напряжений в последовательной цепи

На рис. 6 приведены зависимости  $(U_L, U_C, I, Z, cos\phi) = f(C)$ , построенные в общем виде при  $U = const u \omega = 2\pi f = const.$ 

Кривые, выражающие зависимость полного тока I и сопротивления цепи Z, напряжения на индуктивности U<sub>L</sub> и конденсаторе U<sub>C</sub> и коэффициента мощности созф от емкости батареи конденсатора С, называются резонансными кривыми.

Анализ этих зависимостей показывает, что при увеличении емкости батареи конденсаторов полное сопротивление Z сначала уменьшается, достигает минимума в режиме резонанса и становится равным активному сопротивлению R, а затем снова возрастает с увеличением емкости. Соответственно изменению Z меняется полный ток цепи (по закону Ома I обратно пропорционален Z): с ростом емкости конденсаторов ток I вначале увеличивается, достигает максимума в режиме резонанса, а затем вновь уменьшается.

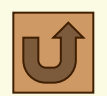

### Резонанс напряжений в последовательной цепи

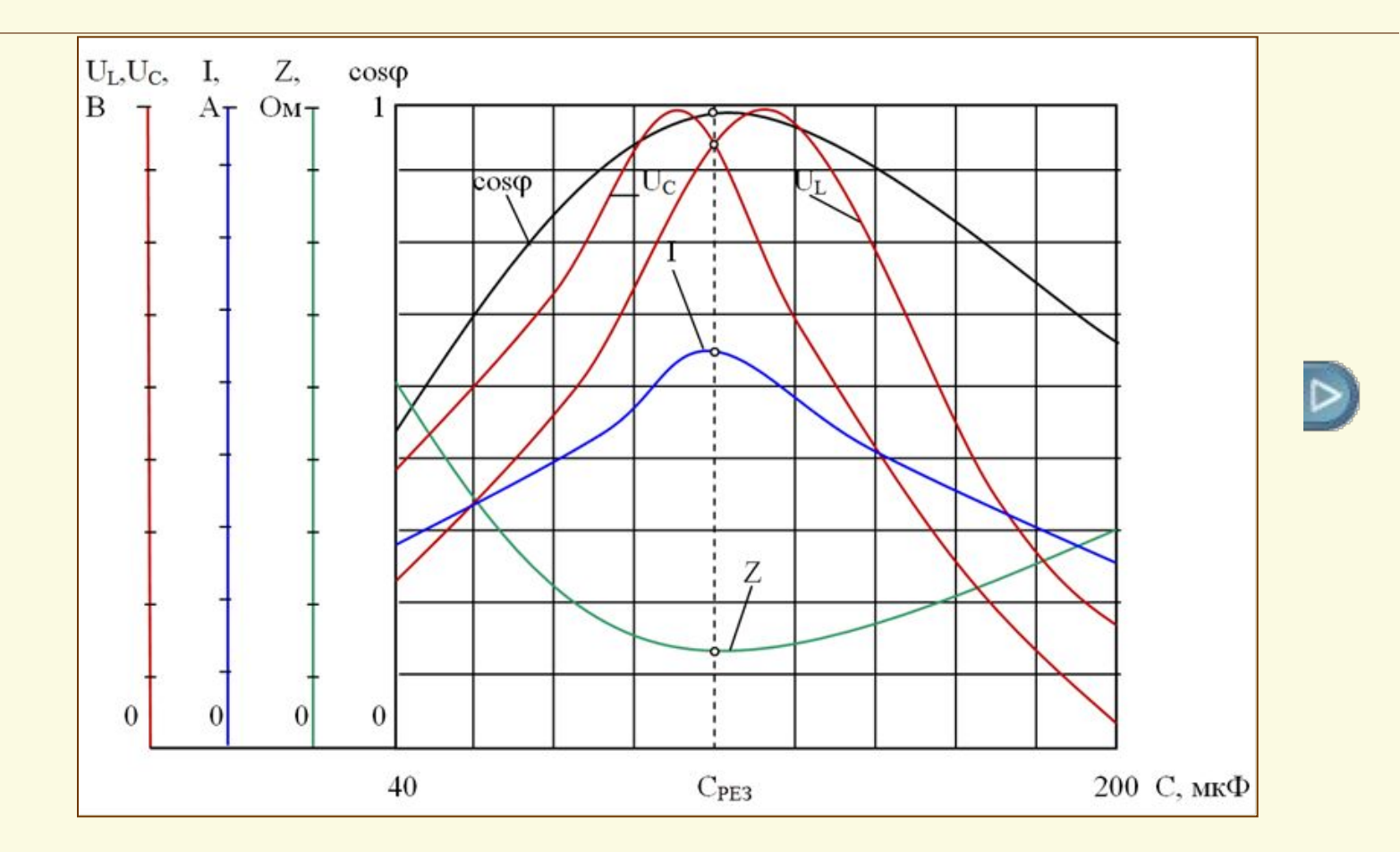

Рис. 6. Резонансные кривые  $U_L$ ,  $U_C$ ,  $I$ ,  $Z$ ,  $cos\phi$  в зависимости от емкости С при последовательном соединении катушки индуктивности и батареи конденсаторов<sup>29</sup>

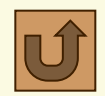

### Резонанс напряжений в последовательной цепи

Коэффициент мощности созф изменяется с изменением емкости С в том же порядке: сначала с увеличением емкости С коэффициент мощности возрастает, достигая максимума равного единице в режиме резонанса, а затем уменьшается, в пределе стремясь к нулю.

Напряжения на индуктивности и конденсаторах имеют максимумы вблизи режима резонанса и становятся равными друг другу в этом режиме (см. рис. 6). Следует отметить, что достигаемые величины напряжений на конденсаторах и катушке индуктивности в режиме резонанса напряжений и вблизи него могут во много раз превышать входное напряжение приложенное ко всей цепи (см. п. 4).

Таким образом, резонансные кривые позволяют установить минимальное полное сопротивление и наибольший ток в цепи при максимуме коэффициента мощности, равном единице, когда в цепи с последовательным соединением катушки индуктивности и батареи конденсаторов возникает резонанс напряжений.

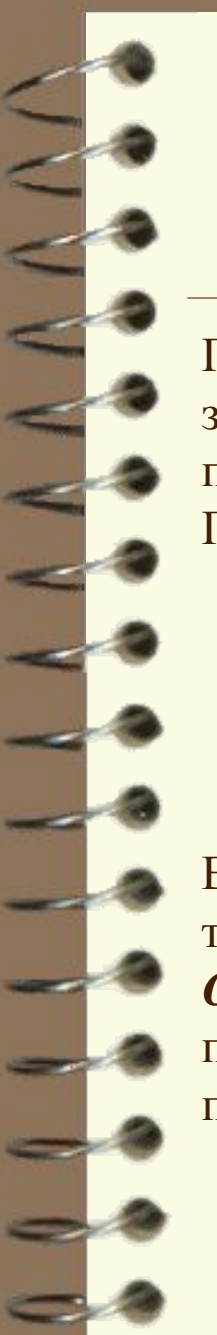

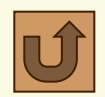

## **ТЕСТ – Резонанс напряжений в последовательной цепи**

При нажатии на расположенную внизу кнопку-гиперссылку «**ТЕСТ**» запускается тестирующая программа и предоставляет пользователю выборку пяти вопросов и задач из общего количества 23 по теме раздела. При этом появляется окно *Выбор режима*.

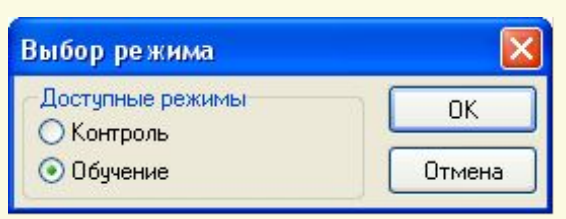

В этом окне следует отметить пункт *Обучение* и после – нажать кнопку *Ок*, так как тестирование в настоящем пособии проводится только в режиме *Обучение*. При ошибочных ответах пользователя на вопросы теста приводятся подсказки в виде правильных ответов (в режиме контроля подсказки отсутствуют).

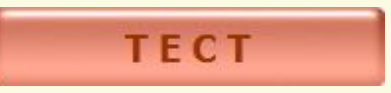

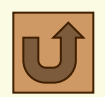

### Литература и электронные средства обучения

### *Основная литература*

- 1. Касаткин А.С. Электротехника: учеб. для вузов / А.С. Касаткин, М.В. Немцов. – 10-е изд. стер. – М.: Изд. Центр «Академия», 2007. – 544с.
- 2. К.Я. Вильданов, С.Т Гейдаров, И.Г. Забора и др. Электротехника и электроника. Элементы теории и задания к контрольным работам: Учебно-методическое пособие для студентов строительных специальностей. – М.: МГАКХиС, 2011. – 89 с.

### *Электронные средства обучения*

- 1. А.С. Касаткин, М.В. Немцов. Электротехника. Электронная версия учебника по электротехнике и электронике, 2009. (формат – вебстраницы).
	- 2. И.Г. Забора. Часть 1. Электрические цепи и измерения. Электронное учебное пособие по лабораторным работам, 2014. (формат – вебстраницы).

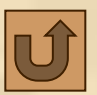

# **ЛЕКЦИЯ ОКОНЧЕНА**

# *Благодарю за внимание!*